## Google

Chcete-li zobrazit všechny podrobnosti zobrazené na obrazovce, použijte odkaz Tisk vedle mapy.

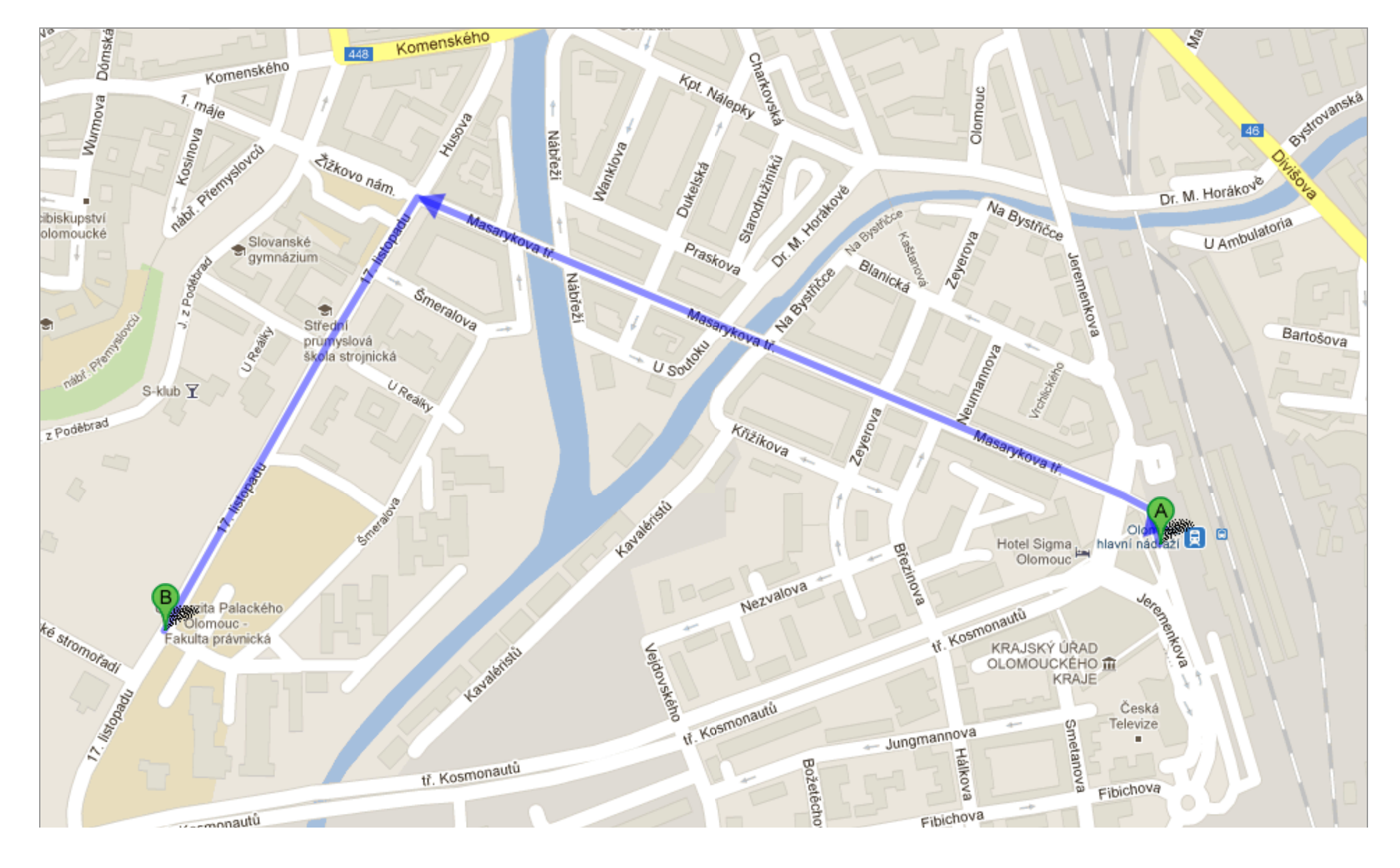